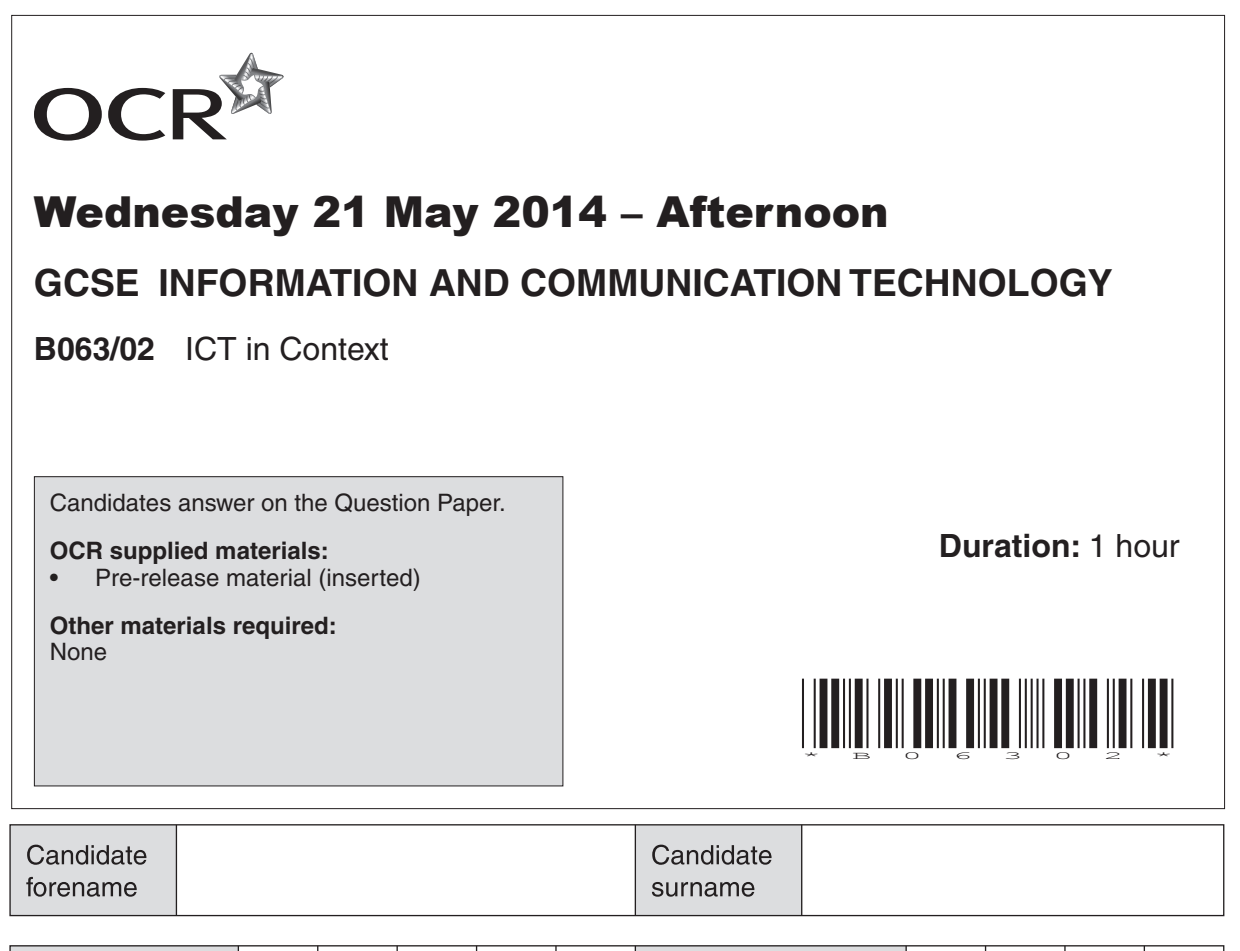

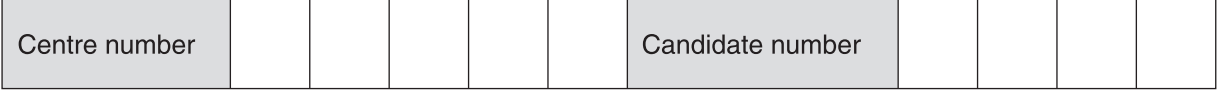

#### **INSTRUCTIONS TO CANDIDATES**

\*1085523561\*

- The Insert will be found inside this document.
- Write your name, centre number and candidate number in the boxes above. Please write clearly and in capital letters.
- Use black ink. HB pencil may be used for graphs and diagrams only.
- Answer **all** the questions.
- Read each question carefully. Make sure you know what you have to do before starting your answer.
- Write your answer to each question in the space provided. Additional paper may be used if necessary but you must clearly show your candidate number, centre number and question number(s).
- Do **not** write in the bar codes.

### **INFORMATION FOR CANDIDATES**

- The number of marks is given in brackets **[ ]** at the end of each question or part question.
- The total number of marks for this paper is **60**.
- Your Quality of Written Communication is assessed in questions marked with an asterisk (\*).
- This document consists of **12** pages. Any blank pages are indicated.

**1** Staff at TechMed2014 use hardware and software.

Write the letter of the item that best matches the description in the table below.

The first one has been completed for you.

- **A.** Backup
- **B.** Document scanner
- **C.** Expert system
- **D.** Fingerprint scanner
	- **E.** Laser printer
- **F.** Patient information system
- **G.** Tablet computer

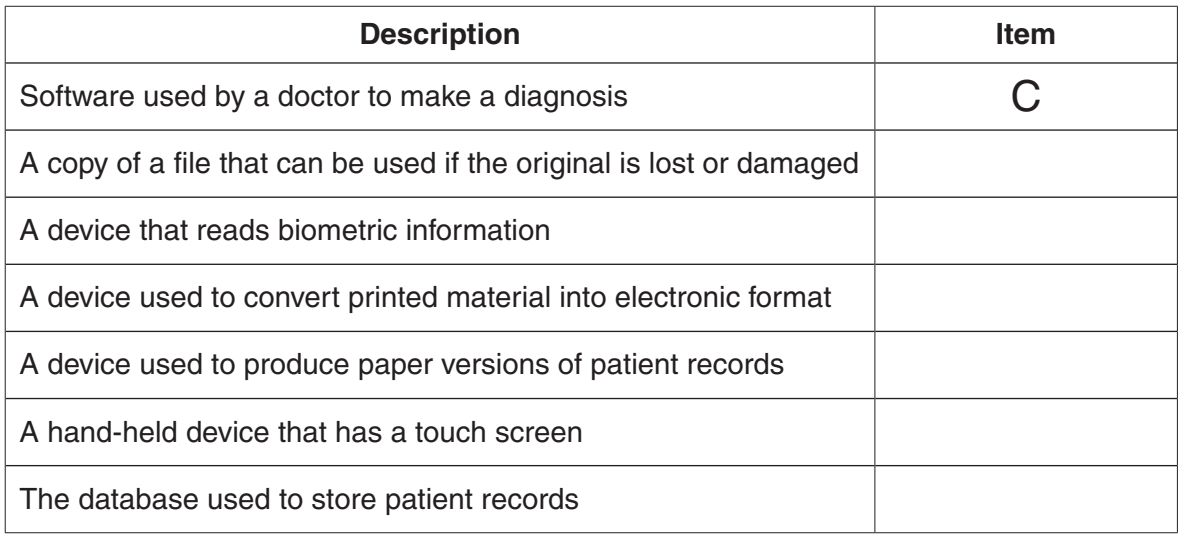

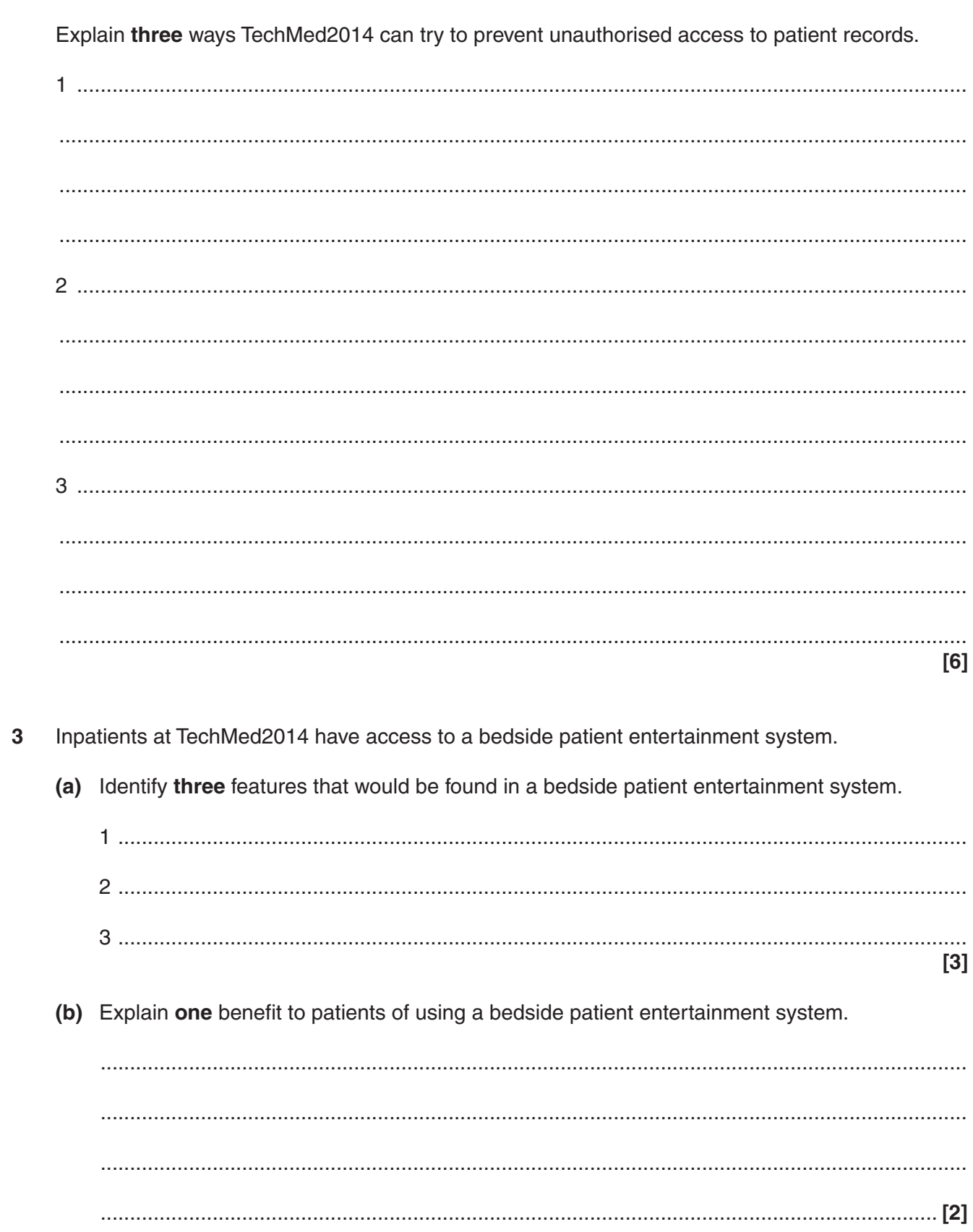

Patient records are stored in a database which can be accessed using a range of devices.

 $\overline{2}$ 

TechMed2014 wants to ensure that its website is accessible to people with visual impairments.  $\Delta$ 

Explain two ways of making a website more accessible to people with visual impairments.

 $[4]$ TechMed2014's hospitals are connected using a network. (a) TechMed2014 uses a firewall on its network. Describe the purpose of a firewall. (b) Identify two components needed to create a network.  $\Gamma$ 

5

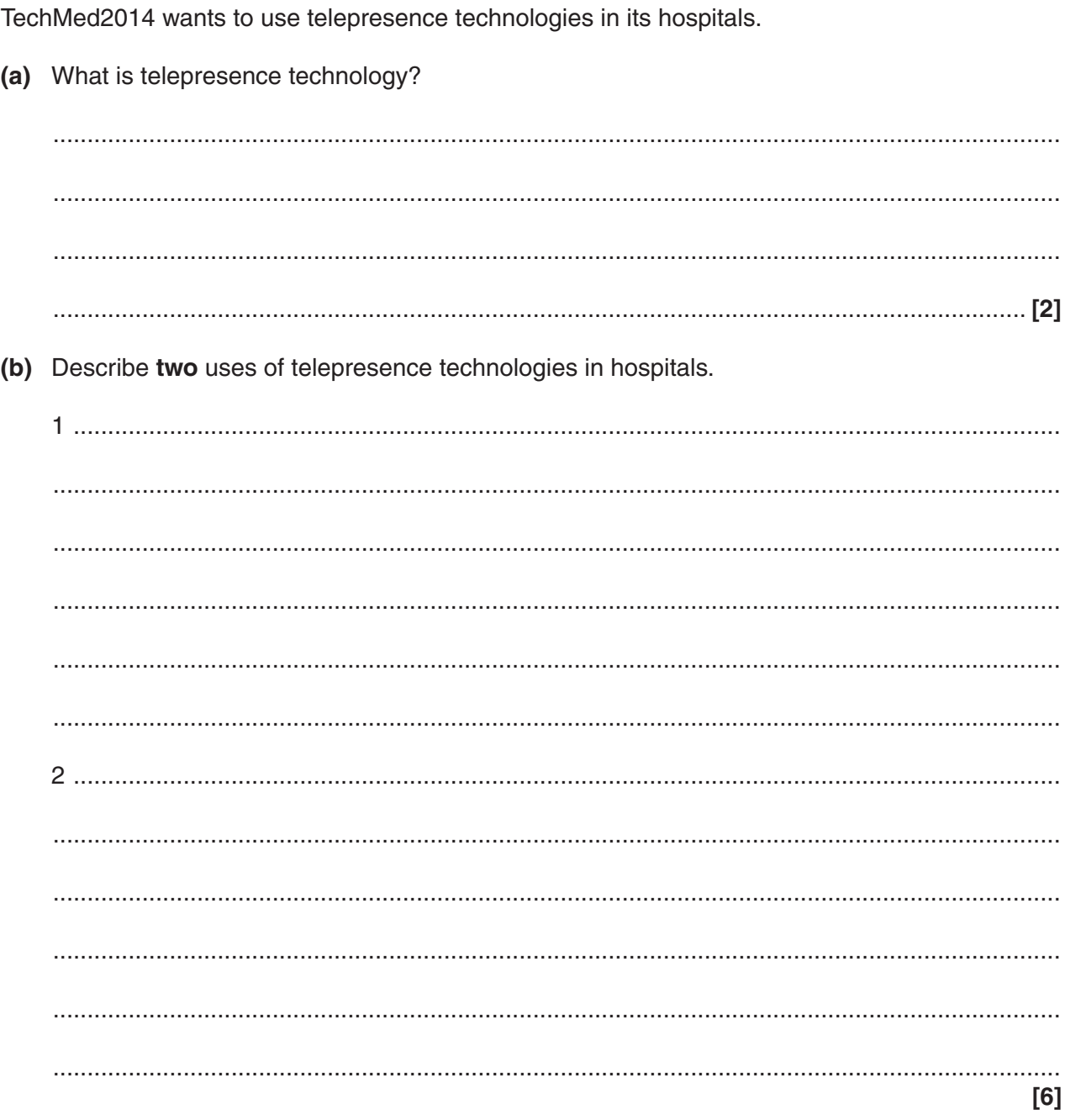

 $6\phantom{a}$ 

TechMed2014 uses wireless networks and hand-held devices throughout all of its hospitals.  $7^*$ 

Explain, using examples, the benefits and drawbacks to the hospital and its staff of using wireless networks and hand-held devices.

Marks will be awarded for the quality of written communication in your answer.

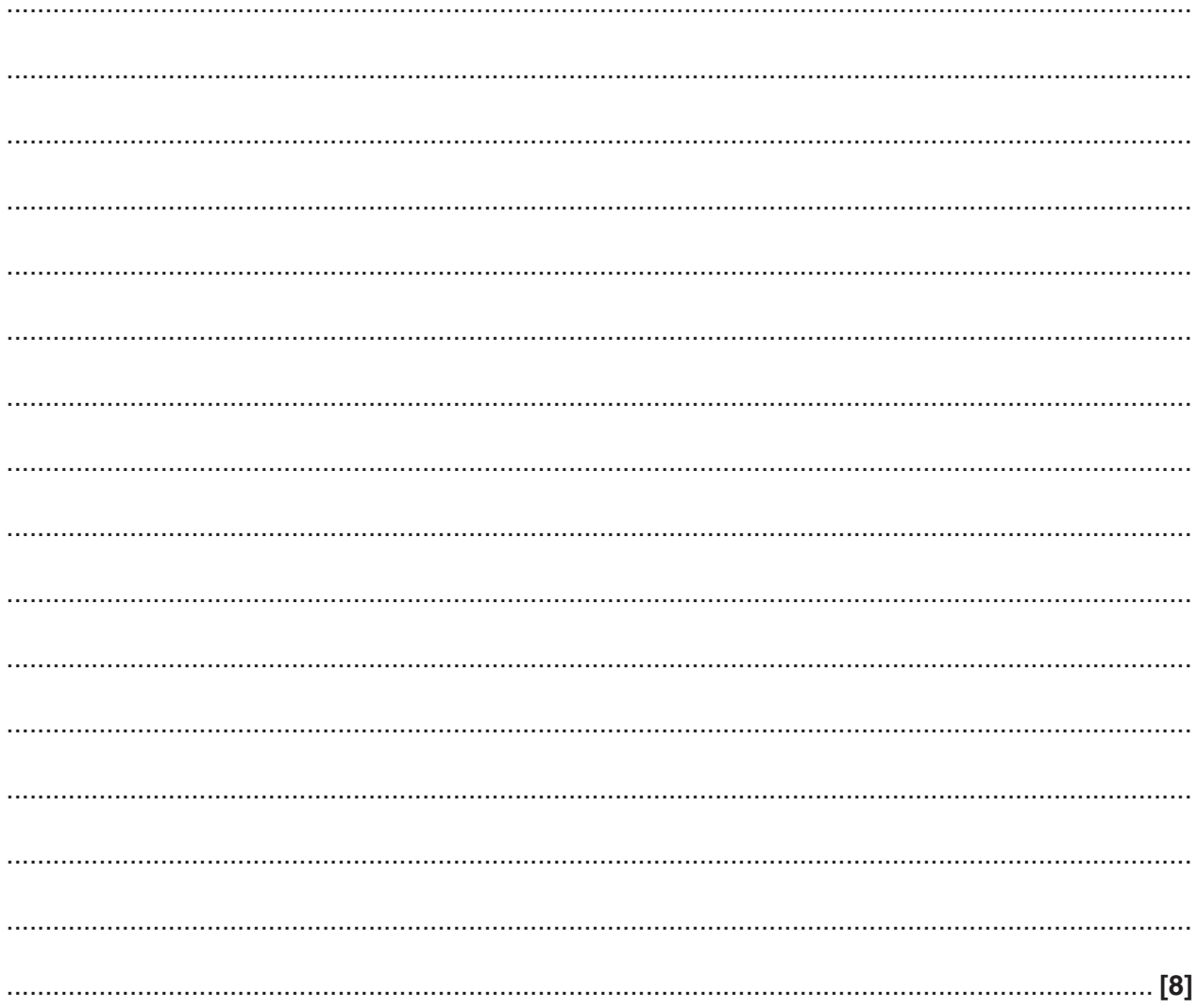

sensors that take medical readings. (a) Identify three items of data that could be obtained from the sensors.  $[3]$ (b) The data is processed and output in different ways. Give two different ways the data could be output.  $\lceil 2 \rceil$ (c) Explain two advantages and one disadvantage to TechMed2014 of using the patient monitoring system. 

 $[6]$ 

Turn over for last question

A patient monitoring system is installed on each hospital bed. This system has a number of

8

TechMed2014 uses expert systems to help with the diagnosis and treatment of patients.  $9*$ 

Explain the benefits and limitations of using expert systems in the diagnosis and treatment of patients.

Marks will be awarded for the quality of written communication in your answer.

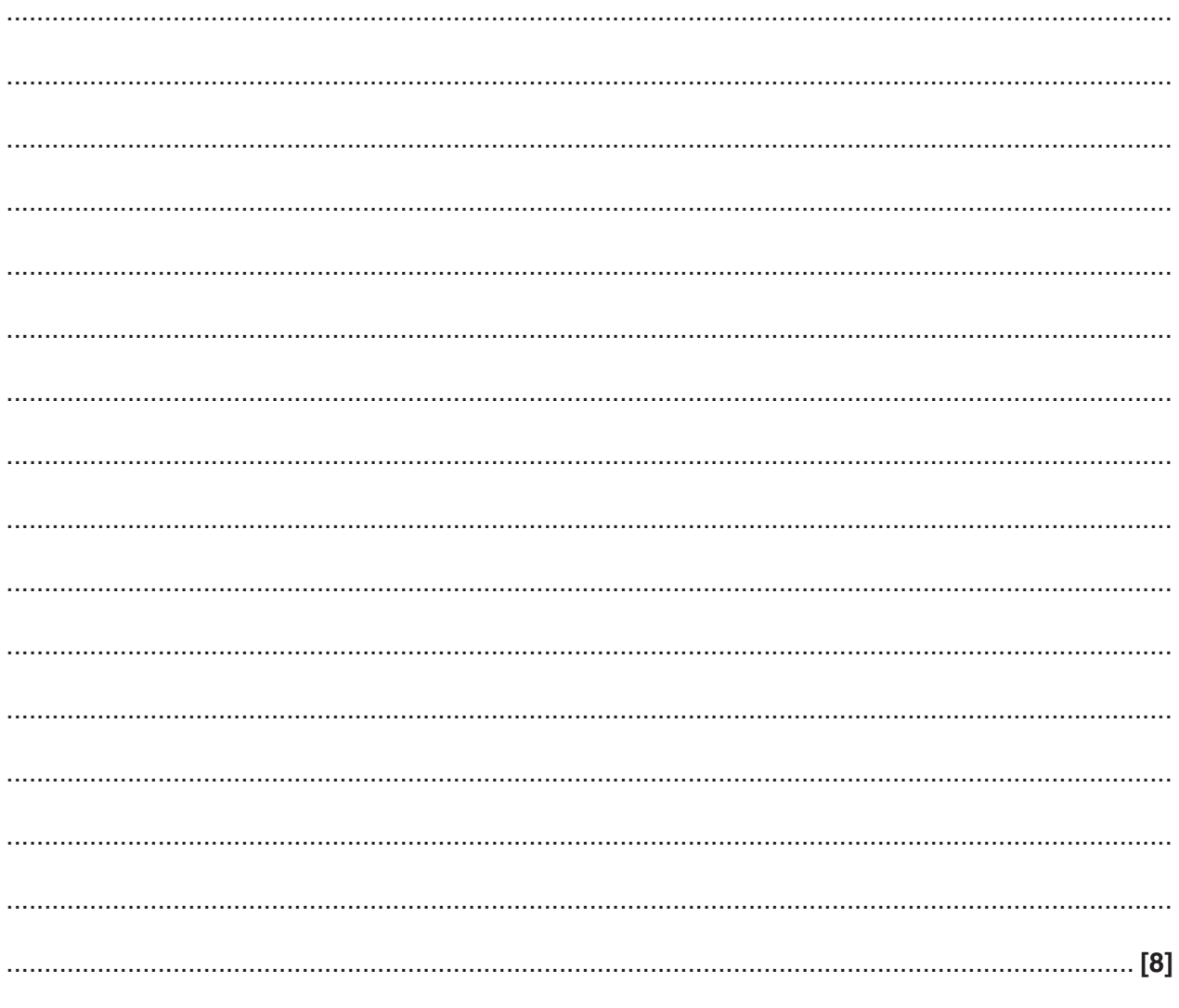

#### **END OF QUESTION PAPER**

**BLANK PAGE**

# **PLEASE DO NOT WRITE ON THIS PAGE**

**BLANK PAGE**

# **PLEASE DO NOT WRITE ON THIS PAGE**

**BLANK PAGE**

# **PLEASE DO NOT WRITE ON THIS PAGE**

## **PLEASE DO NOT WRITE ON THIS PAGE**

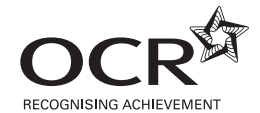

#### **Copyright Information**

OCR is committed to seeking permission to reproduce all third-party content that it uses in its assessment materials. OCR has attempted to identify and contact all copyright holders whose work is used in this paper. To avoid the issue of disclosure of answer-related information to candidates, all copyright acknowledgements are reproduced in the OCR Copyright<br>Acknowledgements Booklet. This is produced If OCR has unwittingly failed to correctly acknowledge or clear any third-party content in this assessment material, OCR will be happy to correct its mistake at the earliest possible opportunity.

For queries or further information please contact the Copyright Team, First Floor, 9 Hills Road, Cambridge CB2 1GE.

OCR is part of the Cambridge Assessment Group; Cambridge Assessment is the brand name of University of Cambridge Local Examinations Syndicate (UCLES), which is itself a department of the University of Cambridge.